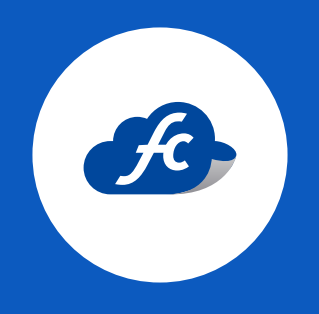

# M A N U A L D E L L E N A D O A D D E N D A AIRBUS

#### INTRODUCCIÓN

La Addenda es un complemento de información personalizada que se agrega a un Comprobante Fiscal Digital por Internet (CFDI).

Una Addenda contiene información comercial, logístico y de operación, requerida por empresas receptoras a sus proveedores de productos y/o servicios.

Es importante mencionar que la información contenida de la addenda no forma parte de los requerimientos del SAT para una Factura Electrónica y esta puede variar de acuerdo a lo que la empresa solicite.

La Addenda mantiene el objetivo de automatizar la obtención de datos que son importantes para el proceso de recepción de mercancías y automatización de pagos a proveedores.

## INFORMACIÓN DE LA FACTURA

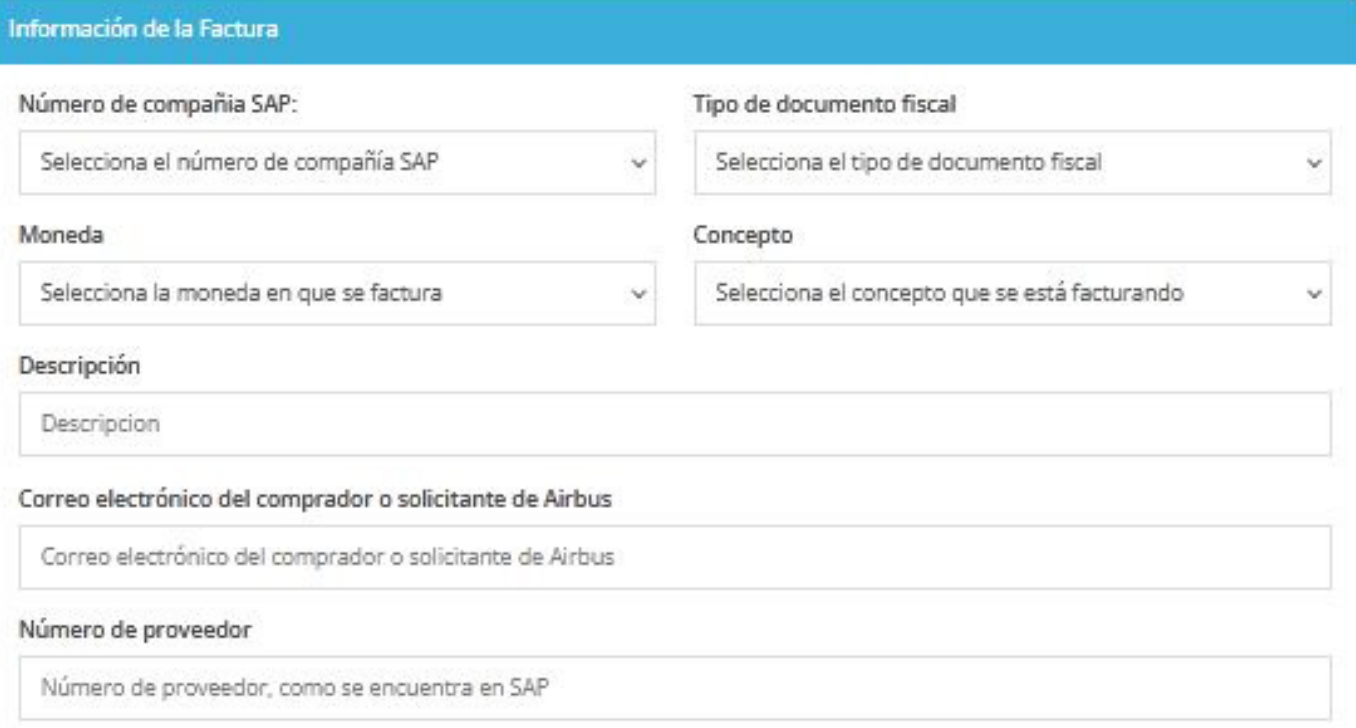

# **1 Número de compañía SAP**

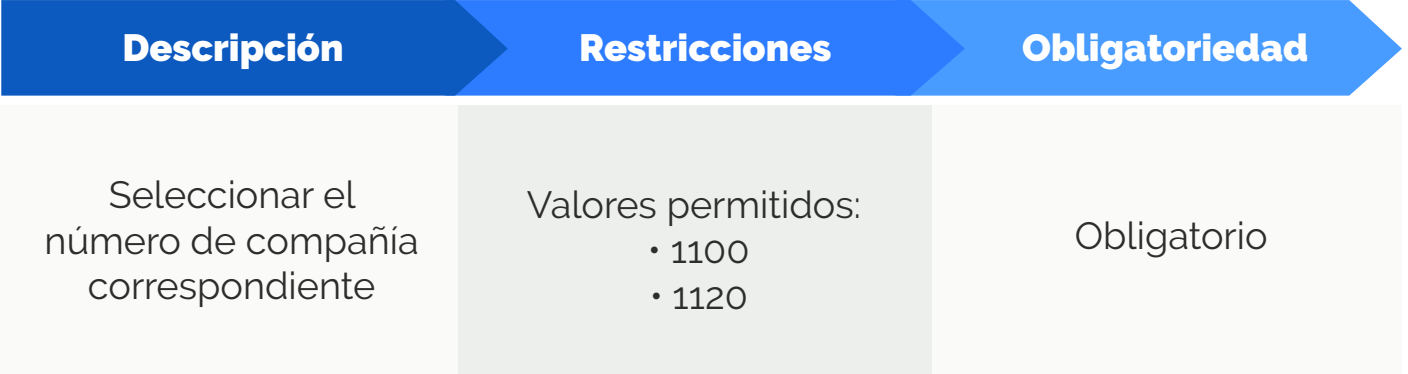

# **2 Tipo de documento Fiscal**

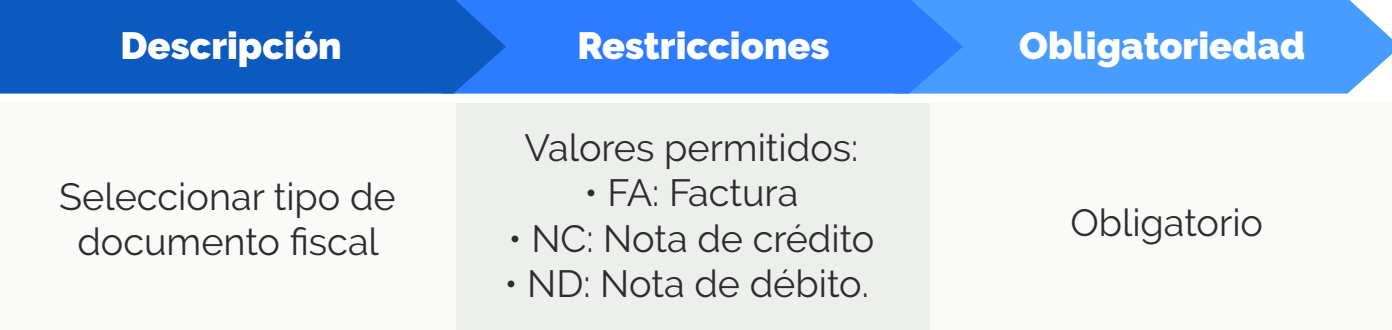

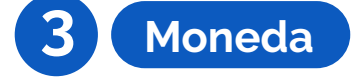

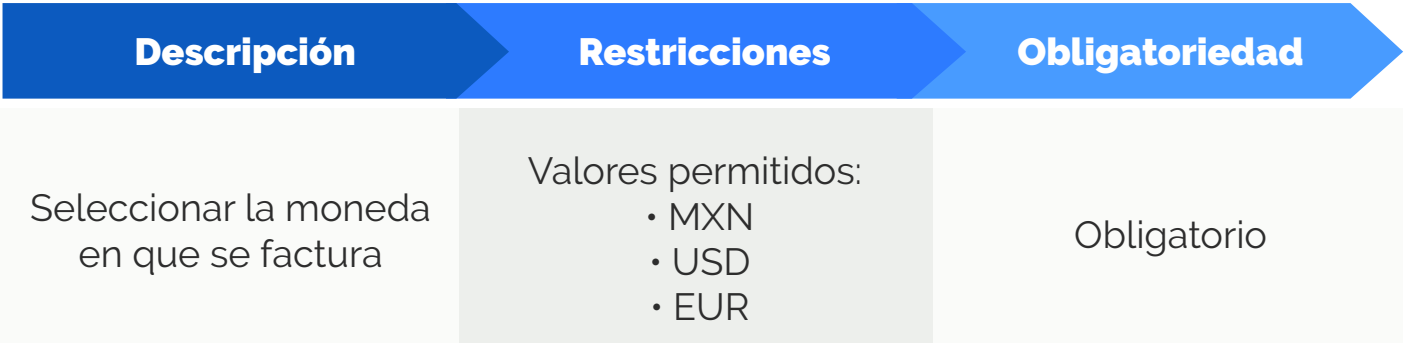

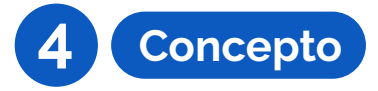

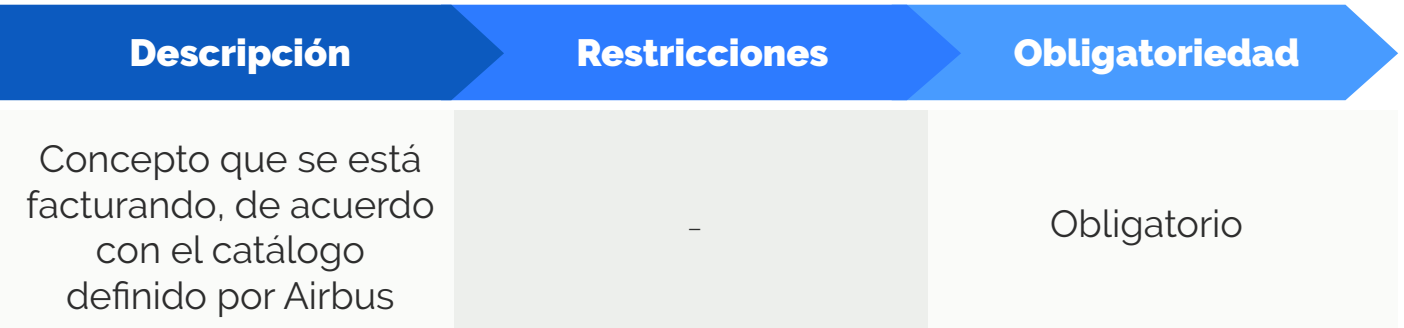

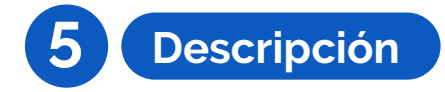

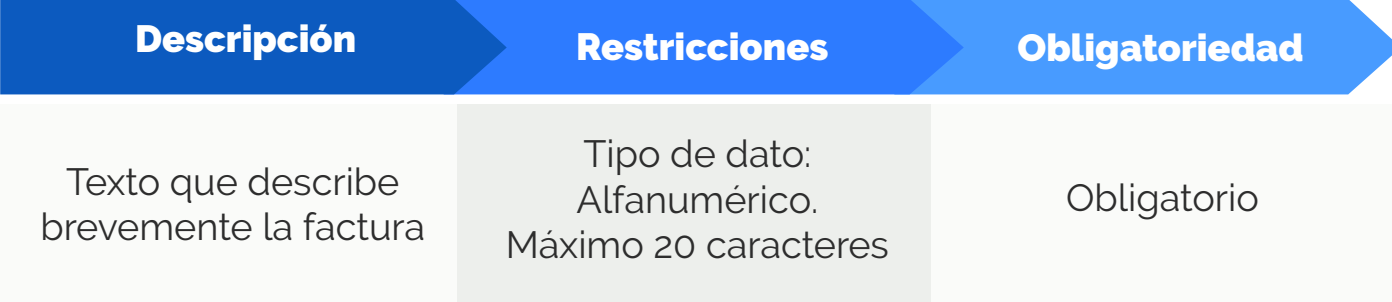

## **6 Correo electrónico del comprador o solicitante de Airbus**

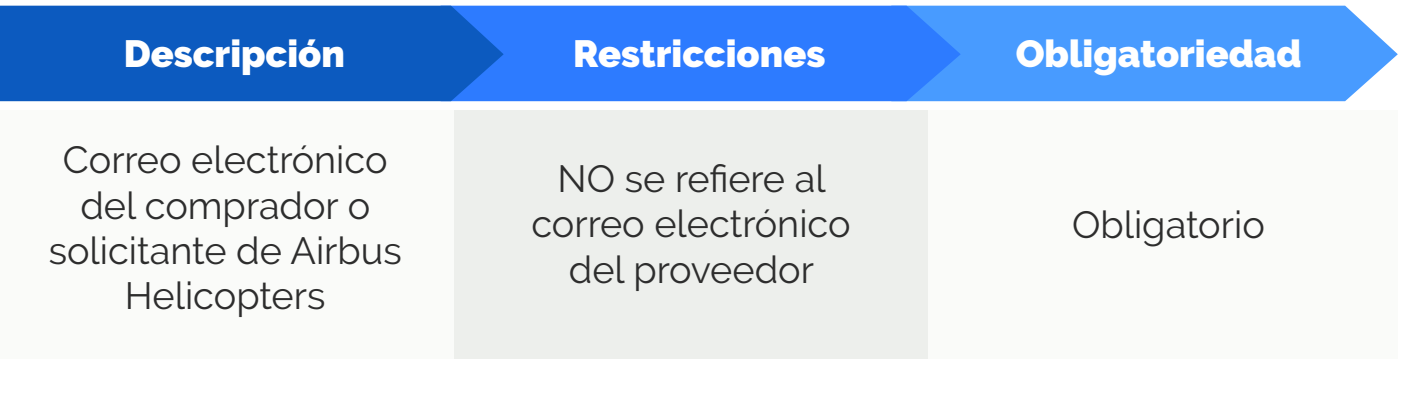

### **7 Número de proveedor**

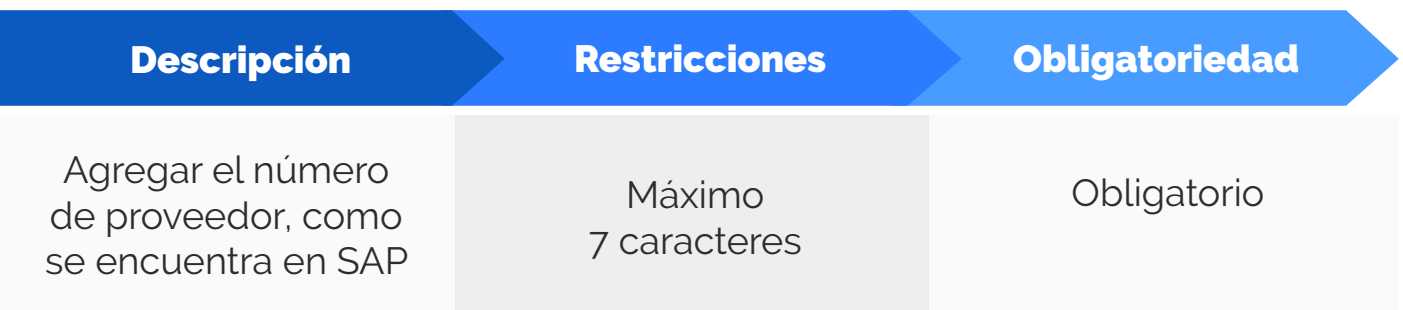

#### CANCELACIONES

Apartado para señalar si el CFDI remplaza algún otro previamente entregado, se deberá indicar el UUID del documento relacionado.

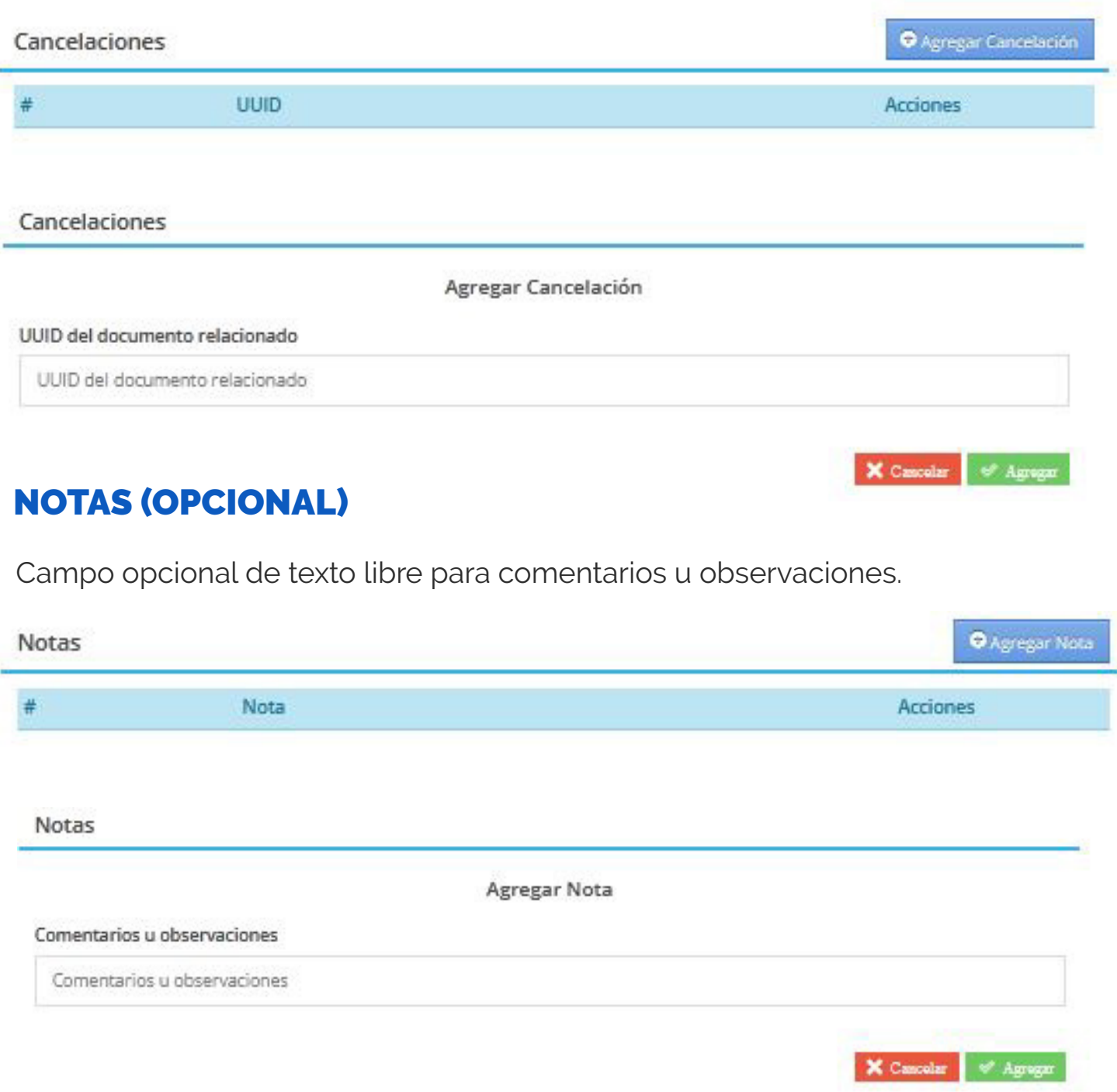

#### ARCHIVOS (OPCIONAL)

Apartado para agregar archivo adjunto.

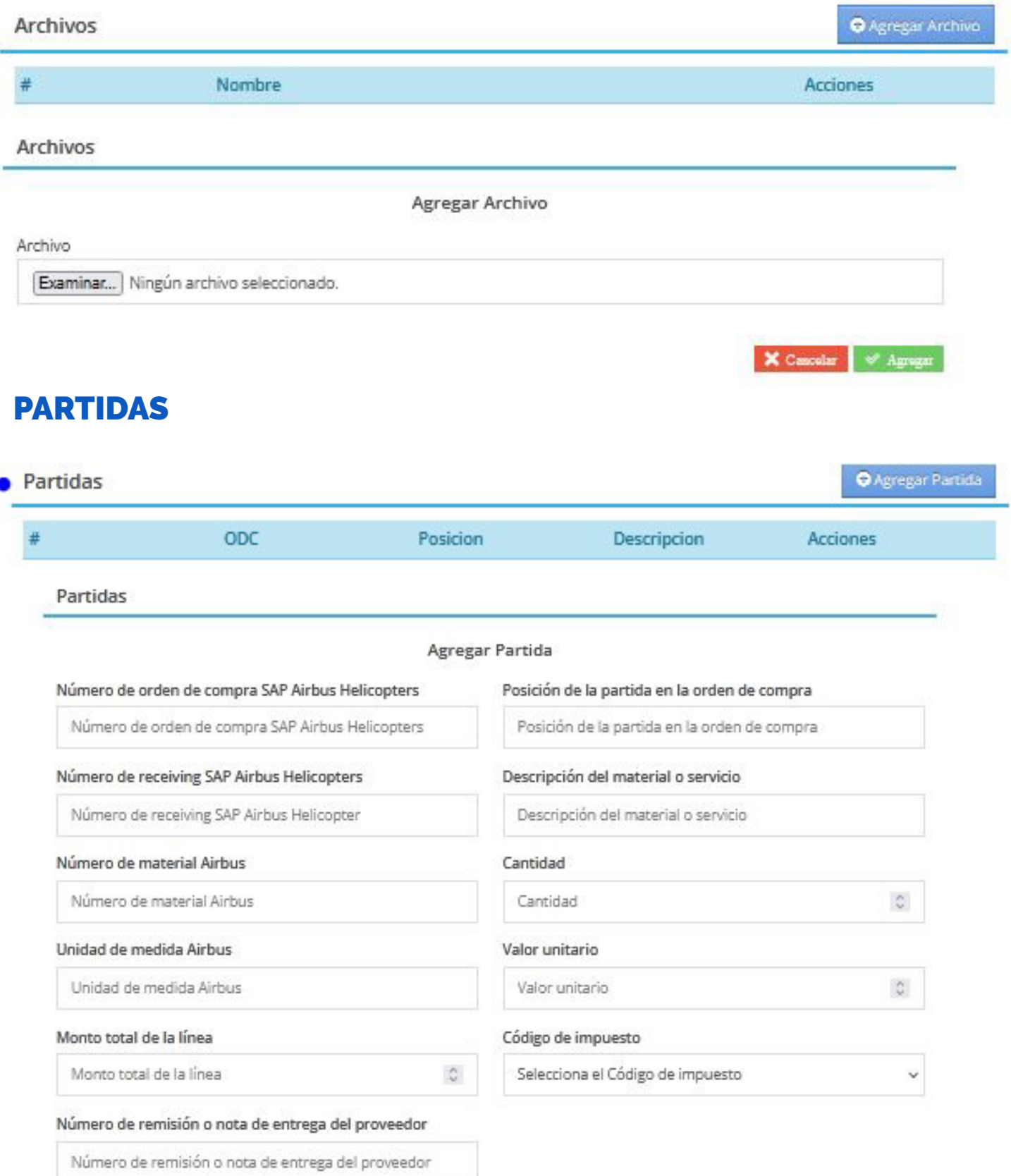

# **1 Número de OC. SAP Airbus Helicopters**

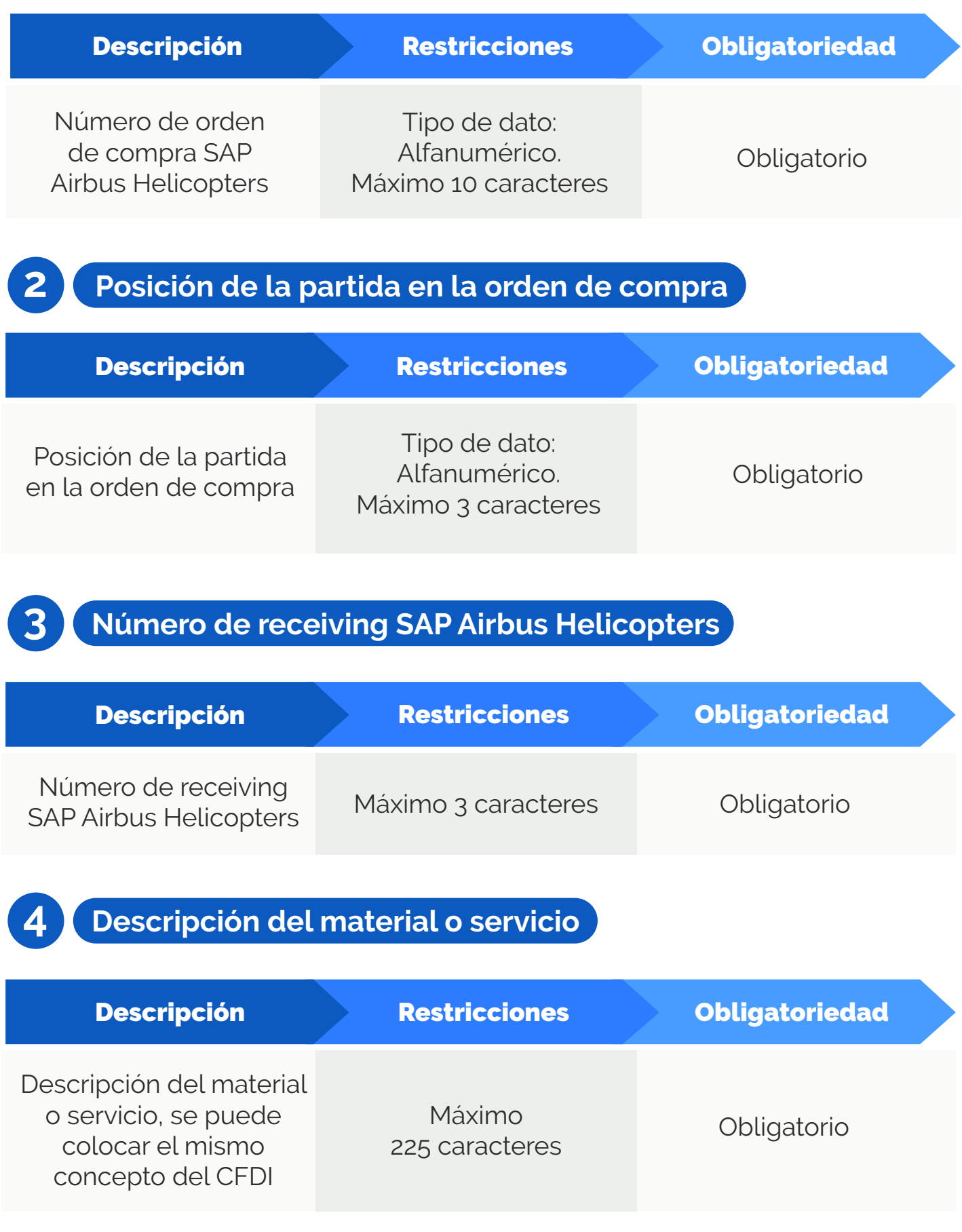

**5 Número de material Airbus**

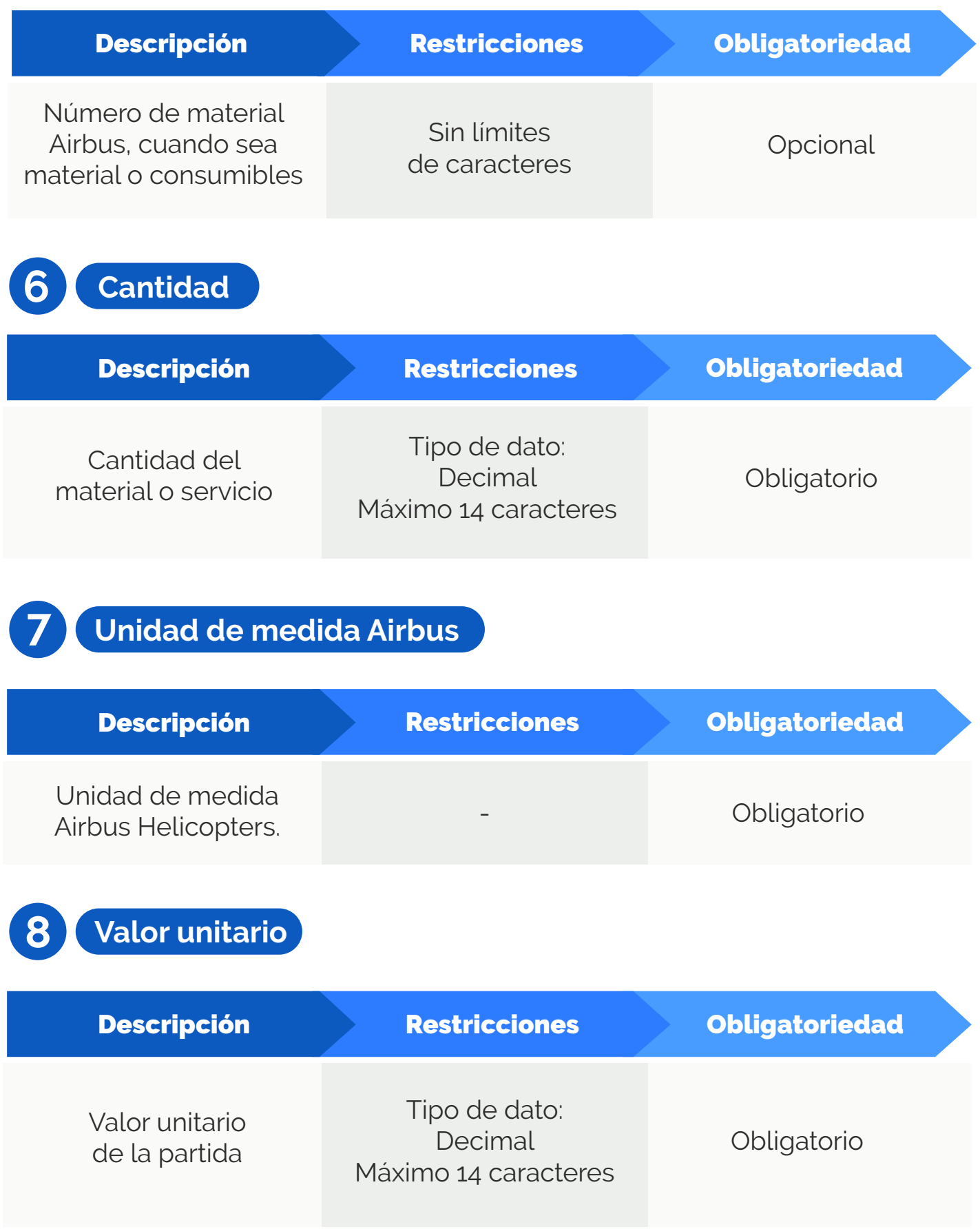

#### **9 Monto total de la línea**

de Airbus Helicopters

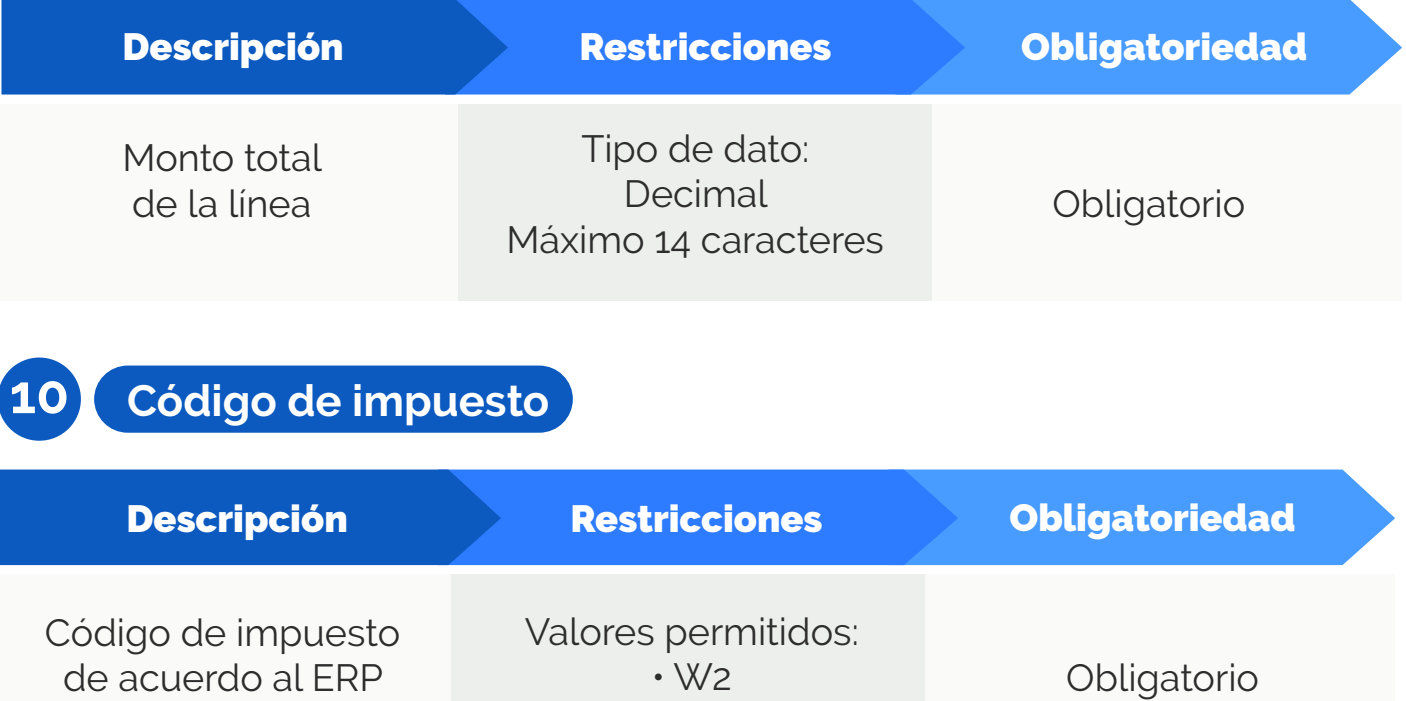

• W0

#### **11 Número de remisión o nota de entrega del proveedor**

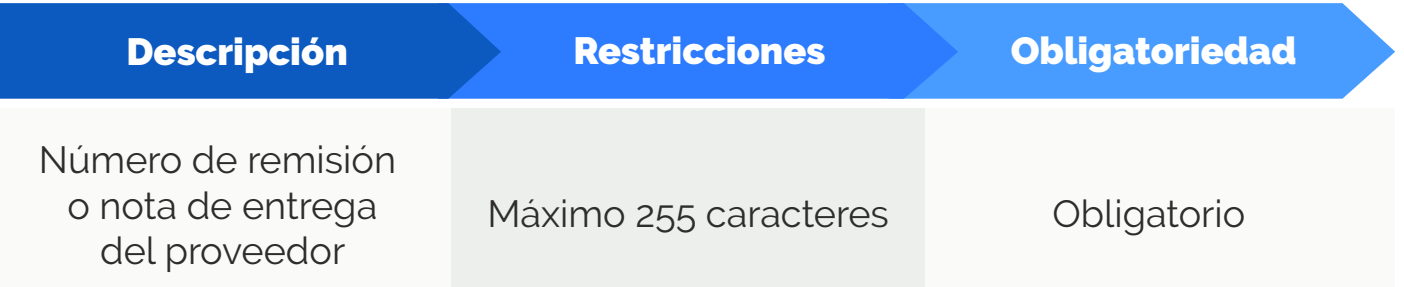

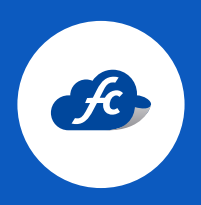

**www.fiscalcloud.mx Línea Directa:** (442) 428 7301 **WhatsApp:** (442) 437 2966 **Correo Electrónico:** ventas@fiscalcloud.mx **Correo Adicional:** info@fiscalcloud.mx